**Best 256+ Blue Backgrounds to Use in...Free High Resolution Wallpaper Download**

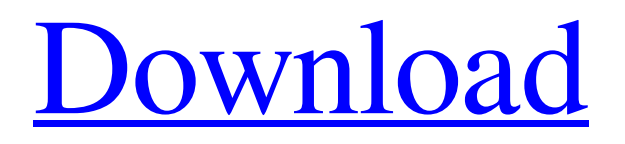

## **Blue Background Hd For Photoshop Download Crack For PC**

File Formats Supported The maximum width and height of an image file using the Photoshop file format is 4000 pixels by 4000 pixels. The maximum resolution is 72-dpi for both BMP and TIFF formats. Photoshop has the ability to create layers, where multiple files can be merged in a single image file. Photoshop supports 15 image file types including the following: \* EPS \* GIF \* JPEG \* LBM \* MIF \* PSD \* PNG \* PCX \* PICT \* RAS \* SGI \* TIF \* WMF Photoshop also supports the following personal and program file formats: \* EPS (vector) \* JPG (vector) \* PDF \* PSD \* PSR (portable vector format) \* PSB (portable bitmap format) \* TIFF (portable bitmap)

#### **Blue Background Hd For Photoshop Download Crack + Torrent Download**

Photoshop Elements has its own built-in color management functionality and can save files in RAW, JPEG and TIFF formats. You can also save files in AVI, MOV, MOVIE and MP4 formats. This guide will tell you how to install Photoshop Elements and what are the most commonly used Adobe Photoshop Elements features. I'm using Photoshop Elements 2020 in this guide. The articles and videos below have all been created using this version of the program. Photoshop Elements – What is it? If you're just starting out, you might be wondering why you should use Photoshop Elements over traditional Adobe Photoshop. Traditional Photoshop is a photo editing app that has more than 11 million users worldwide. It can also be used to create and edit vector graphics, as well as to process images for web and mobile applications. Photoshop Elements is a specialized Photoshop app designed for hobbyists and for photographers. This program is less expensive than its more expensive counterpart and it's designed for basic image editing. It has all of the essential features and tools for professional level graphics editing. To get the most from this program, you'll need to practice by following the tutorials and learning how to navigate the program. But if you're looking for a way to cut down the cost of the program, you can buy Photoshop Elements 15 for only \$15. Here's a list of Photoshop Elements Key features: Color Management Image Masking Rotate & Scale Image Adjusting Color for best output Making Color Adjustments This is the most basic guide on how to install and use Photoshop Elements. You will learn how to install, open and save files in Photoshop Elements. If you want to learn more, you can also read my guide to: Photoshop Elements – the program features. Install Photoshop Elements 2020 on your Mac or Windows 10 Laptop Using the downloadable installer, you can install Photoshop Elements on macOS and Windows. You can choose to download the program as a standalone installer or you can download it as a direct download link to install the installer automatically after you download it. If you choose the direct download link to install the installer automatically after you download it, you'll need to double-click on the program to start the installation. You can use both of these methods to download the free Photoshop Elements 2020 installer, and both work very well 05a79cecff

## **Blue Background Hd For Photoshop Download Crack + Free License Key**

Q: What would cause a tape drive to keep spooling tape through a drive, even if it is not attached? My labmate has a laptop with a single hard drive, and attached to it is a tape drive. He recently took the drive out of the laptop, and if it was to be replaced with a new one, he would plug the old drive back in to test it. He found, though, that the old drive keeps spooling tape into it, even though it is not attached to the laptop. He's observed it for several hours, and it appears to be the same state about once every two days. This doesn't seem to happen when the drive is attached to the laptop. Does anybody know of a reason why this might happen? In theory, this could be a design flaw in the USB connector (I doubt it), or a software bug (also unlikely), or even a hardware issue. What I'm most interested in is whether this might be indicative of a poor quality unit. A: The solution to this problem isn't going to be cost-effective, though I'd guess that more than one person and one laptop has had this happen. If the drive is failing, it might be spooling tape as a sort of fail-safe mode. If that's the case, it's possible the drive, at least with some SATA/SSD drives, is running a kind of chameleon software. It works by monitoring its own power supply to determine if it's still plugged in. If it is, it loads data off the drive and runs the app, but if it isn't, it stops loading data. There are a few ways to test it: Send a signal to it. On my machine, this will be a USB reset signal. You can plug the drive back into the computer, and it'll give you an indication via the computer's power/reset light (and possibly via an LED in the drive). Try it with a different cable. I've worked with one PC that wouldn't power up the drive unless I ran it from the computer's motherboard. When I pulled the drive out, the drive kept trying to spool up the tape (even after rebooting) until I plugged the drive back into the computer. The fix was to put a standard molex power connection on the back of the drive instead of this weird chipset connector. It doesn

#### **What's New In?**

Aphidicolin: a new inhibitor of DNA synthesis. 2. Synthesis of various analogues. (+)-Trans-Derythro-3-bromo-4-hydroxynaphthalene-1-acetic acid (1) reacted in the presence of phenyl isocyanate and HClO4 to give the alpha-methylene analogues, 17. Analogues of both enantiomers were prepared from compounds 17, 17-trifluoroacetyl, 17-acetyl, 17-methyl and 17-benzyl ester. Various debenzylating reagents were then used to give analogues of both enantiomers. Finally, upon UV photolysis in CH3CN/H2O(5), the title compound was photoformed in excellent yield and moderate purity. Its structure was assigned by 1H NMR and deuterium studies. (+)-(5,6-Dihydro-5-hydroxy-6-isopropyl-2(4H)-pyridone) (2) was prepared by the reaction of (-)-cis-1,2-cyclohexanediol (2) with benzylamine.\*\*What was known?\*\* Pigmentation of nail, hallux is a rare phenomenon. The pathophysiology behind the process is not clear. The association with systemic connective tissue diseases has been previously described but there are reports of the condition in the absence of any such association. Introduction  ${\#sec1-1}$  ============ The nail matrix derives from dermal papillae that create a specialized, invaginated pedicle into which cells are imported to form the nail plate. Any dermal process in the region of the nail matrix is called ectopic nail matrix in English literature. The most common of these processes are subungal hemorrhage, trauma, pyogenic granuloma, pyogenic granuloma like changes, actinic keratosis, and melanin incontinence.\[[@ref1]\] Ectopic melanin deposition within the nail matrix is a rarely reported phenomenon.\[[@ref2]\] Hallux ectopic melaninosis was first described by Mikaeloff in 1951.\[[@ref3]\] In the English literature, the hallux is the most commonly affected area. The pathophysiology behind the process is not clear. The association with

# **System Requirements:**

Supported OS: PC (Windows 8, 8.1 and 10) Processor: Intel Pentium 4 1.6 GHz or AMD Athlon 64 X2 Dual-Core 2.4 GHz or better Memory: 1 GB or more Graphics: 128 MB or better Hard Disk: 4 GB or more Screen Resolution: 1024 x 768 Sound Card: DirectX 9.0 Compatible Additional Notes: USB gamepad is required Play Anywhere: stream games on any Windows, Mac or Linux device via Steam Availability

<https://maisonchaudiere.com/advert/get-adobe-photoshop-20-2-for-free-2019/>

<https://demo.takewp.com/listing/tpg-explore/advert/photoshop-cs6-100-grid-patterns-free/> <https://volyninfo.com/advert/gambar-liga-mencetak-perubahan-0/>

<https://movingservices.us/index.php/2022/07/01/download-adobe-photoshop-cc-2018-windows/> [https://kansabook.com/upload/files/2022/07/zNXBIMtYV3kcoEfa4gP1\\_01\\_bc502e7ceffaaac5](https://kansabook.com/upload/files/2022/07/zNXBIMtYV3kcoEfa4gP1_01_bc502e7ceffaaac59f1d817dc8702497_file.pdf) [9f1d817dc8702497\\_file.pdf](https://kansabook.com/upload/files/2022/07/zNXBIMtYV3kcoEfa4gP1_01_bc502e7ceffaaac59f1d817dc8702497_file.pdf)

[https://desifaceup.in/upload/files/2022/07/i9nmikJdrtRZCMfF3N3Y\\_01\\_bc502e7ceffaaac59f1](https://desifaceup.in/upload/files/2022/07/i9nmikJdrtRZCMfF3N3Y_01_bc502e7ceffaaac59f1d817dc8702497_file.pdf) [d817dc8702497\\_file.pdf](https://desifaceup.in/upload/files/2022/07/i9nmikJdrtRZCMfF3N3Y_01_bc502e7ceffaaac59f1d817dc8702497_file.pdf)

<https://uwaterloo.ca/engineering/system/files/webform/photoshop-extended-cs3-download.pdf> [https://limitless-river-53499.herokuapp.com/download\\_adobe\\_photoshop\\_2013\\_32\\_bit.pdf](https://limitless-river-53499.herokuapp.com/download_adobe_photoshop_2013_32_bit.pdf) <https://mandarinrecruitment.com/system/files/webform/pheiuise529.pdf> <https://doitory.com/portable-photoshop-2020/>

[https://panda-app.de/upload/files/2022/07/zuiPZw4kWa6FnOLmcOvW\\_01\\_bc502e7ceffaaac5](https://panda-app.de/upload/files/2022/07/zuiPZw4kWa6FnOLmcOvW_01_bc502e7ceffaaac59f1d817dc8702497_file.pdf) [9f1d817dc8702497\\_file.pdf](https://panda-app.de/upload/files/2022/07/zuiPZw4kWa6FnOLmcOvW_01_bc502e7ceffaaac59f1d817dc8702497_file.pdf)

<http://jelenalistes.com/?p=8998>

<https://www.yapidurealestate.com/adobe-photoshop-2021-version-22-4-2-crack-pdf/>

[https://missionmieuxetre.com/2022/07/01/adobe-photoshop-21-full-version-cracked-portable](https://missionmieuxetre.com/2022/07/01/adobe-photoshop-21-full-version-cracked-portable-for-pc/)[for-pc/](https://missionmieuxetre.com/2022/07/01/adobe-photoshop-21-full-version-cracked-portable-for-pc/)

<https://jimmyvermeulen.be/11975-2/>

<https://www.careerfirst.lk/sites/default/files/webform/cv/alened966.pdf>

<https://vietnammototours.com/wp-content/uploads/2022/07/mairsoph.pdf>

<https://ecageophysics.com/2022/07/01/120-creative-fonts/>

<http://www.studiofratini.com/2-free-hi-res-carpet-photoshop-brushes/>

<http://moonreaderman.com/adobe-photoshop-cc-2014-crack-full-version-download-32-bit/>